Name:

**Enrolment No:** 

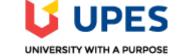

## UNIVERSITY OF PETROLEUM AND ENERGY STUDIES Online End Semester Examination, Dec 2020

Course: Programming with Python Program: B.Tech CSE-CSF Course Code: CSAI 1001 Semester: V Time 03 hrs. Max. Marks: 100

## SECTION A

## Each Question will carry 5 Marks. Instruction: Complete the Statement / Select the correct answer(s)

| S. No.                                                                                                    |                                                                                                    | CO  |  |
|----------------------------------------------------------------------------------------------------|----------------------------------------------------------------------------------------------------|-----|--|
| Q 1                                                                                                    | converts first character of a string to uppercase letter and all other characters lowercased.                                    | CO1 |  |
| Q 2                                                                                                    | Select the special characters that matches a pattern only at the end of the string 1. \B 2. \X 3. \T 4. \A                       | CO2 |  |
| Q 3                                                                                                    | The methods to remove elements from a set are, and                                                                               | CO1 |  |
| Q 4                                                                                                    | module is used for serializing and de-serializing python object structures                                                       | CO3 |  |
| Q 5                                                                                                    | is used to check data dimensionality using pandas library.                                                                       | CO4 |  |
| Q6                                                                                                    | The system function call creates a copy of the process, which has called it.                                                     | CO4 |  |
| SECTION B<br>1. Each Question will carry 10 Marks.<br>2. Write short / brief notes. Make diagrams wherever needed. |                                                                                                    |     |  |
| Q 7                                                                                                    | Write a Python program to count the number of occurrences of a word in a text file.                                              | CO3 |  |
| Q 8                                                                                                    | Discuss various types of arguments used in Functions. Write an example for function calls with an arbitrary number of arguments. | CO1 |  |
| Q 9                                                                                                    | Discuss the concept of Inheritance in Python and write a program to show the use of super() function.                            | CO2 |  |
| Q 10                                                                                                    | Demonstrate the use of exception handling in Python and discuss any 3 common exception types.                                    | CO3 |  |
| Q11                                                                                                    | Write the python code for the following                                                                                          | CO4 |  |

| 1. Co                                                                                                    | nvert the numbers=[3,5,6,1] to numpy array.                                                                                                    |     |
|----------------------------------------------------------------------------------------------------|----------------------------------------------------------------------------------------------------|-----|
| 2. Co                                                                                                    | nvert all elements to string type                                                                                                    |     |
| 3. Pri                                                                                                    | nt 10 random numbers between 1 to 100 using Numpy.                                                                                                    |     |
| 4. Cre                                                                                                    | ate an array of complex numbers using Numpy.                                                                                                    |     |
|                                                                                                    | SECTION-C                                                                                                    |     |
| •                                                                                                    | on carries 20 Marks.<br>Write long Answers.                                                                                                    |     |
| Q 12 Write<br>1. Na<br>2. Ge<br>3. Qu<br>4. Ma<br>Comp<br>Discu<br>the fo<br>Coun<br>A<br>B<br>C<br>D<br>E | a program to accept following details from a student using GUI<br>me of the student (using Textbox)<br>nder (Using radio button)<br>alification (Using List)<br>rks of three subjects (using Textbox)<br>oute the percentage of the student and display it in a textbox.<br>Or<br>ss the usefulness of pandas library and write a program to create a dataframe to store<br>llowing data to a .csv file | CO4 |